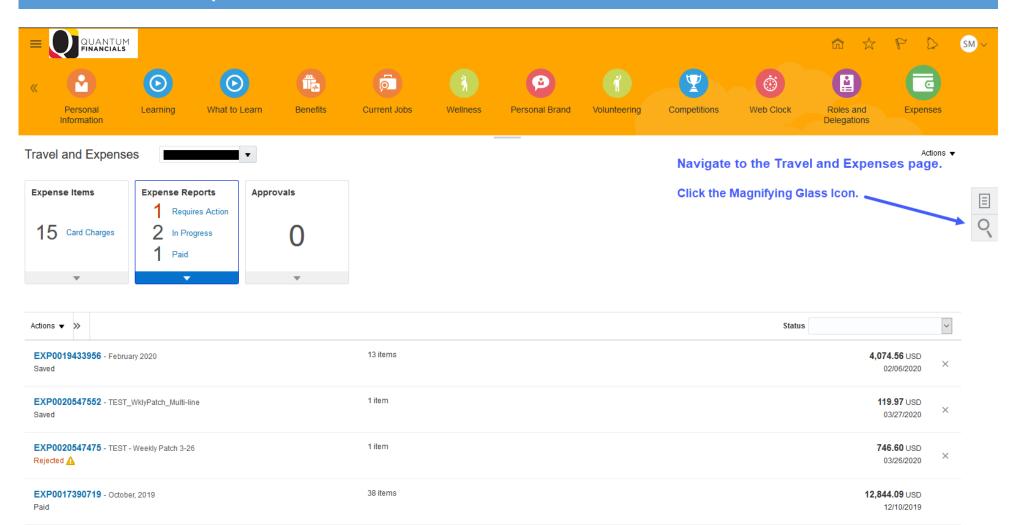

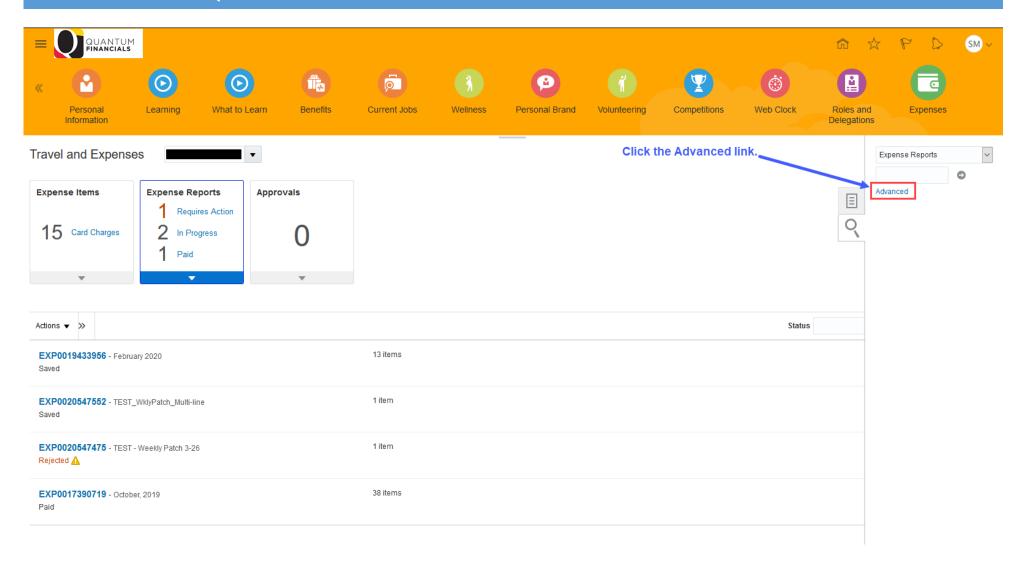

Created by Robin Reid Last Updated: March 31, 2020 Page 2 of 6

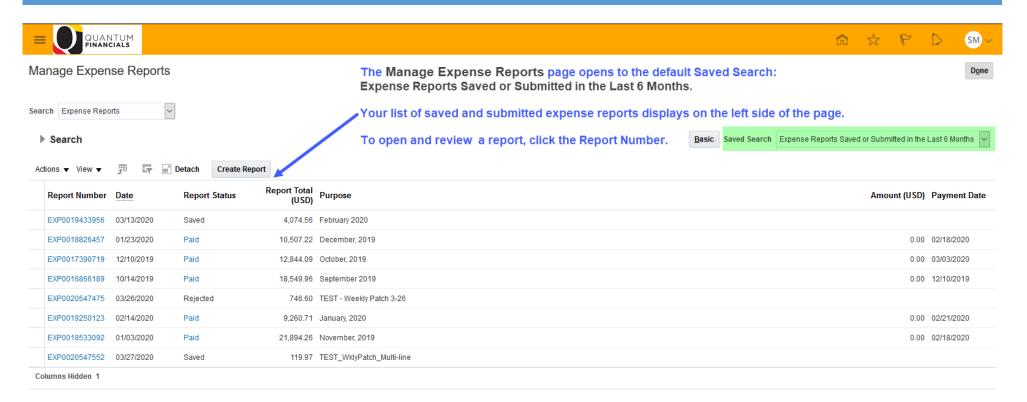

 $https://efzv-dev3.fa.us6.oraclecloud.com/fscmUI/faces/FuseWelco...\_afrMFCI=0\&\_afrMFM=0\&\_afrMFR=96\&\_afrMFG=0\&\_afrMFS=0\&\_afrMFO=0\#$ 

Created by Robin Reid Last Updated: March 31, 2020 Page 3 of 6

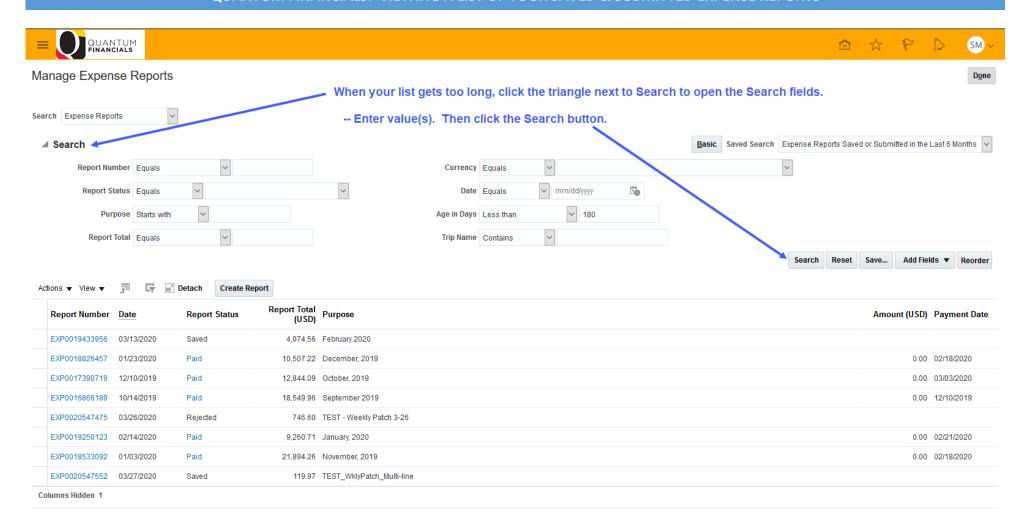

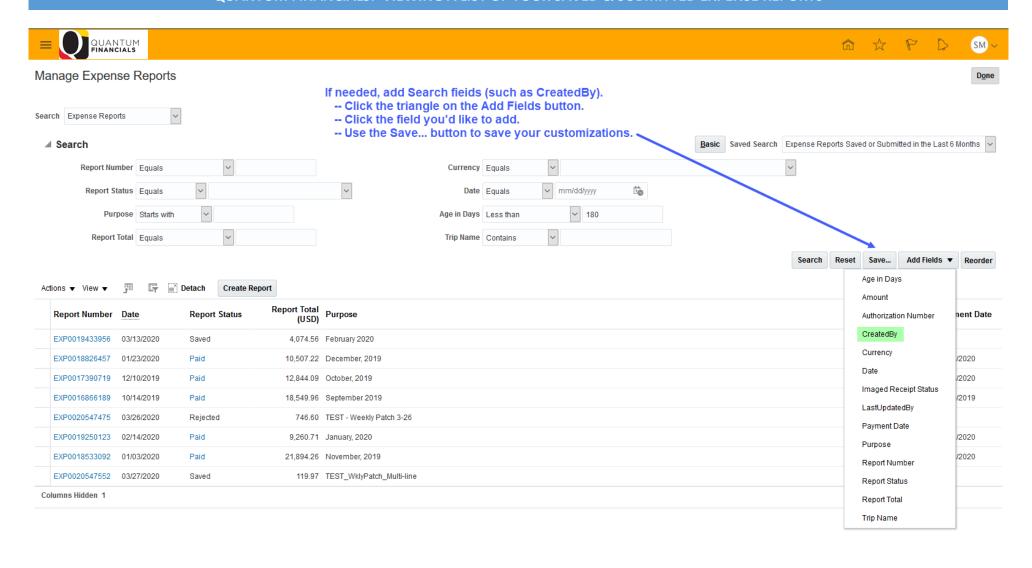

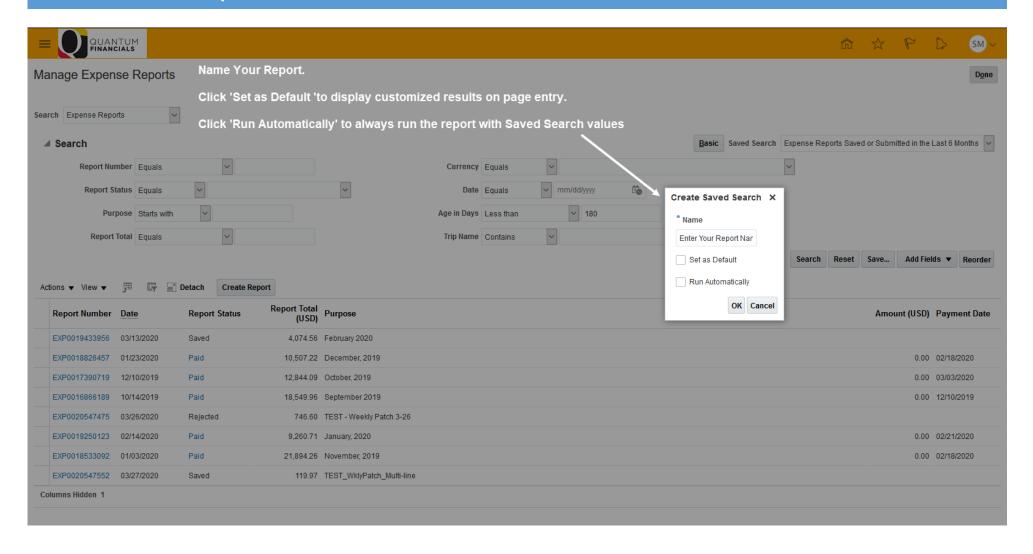

Created by Robin Reid Last Updated: March 31, 2020 Page 6 of 6